## Angular2 file download from post method

CLICK HERE TO DOWNLOAD

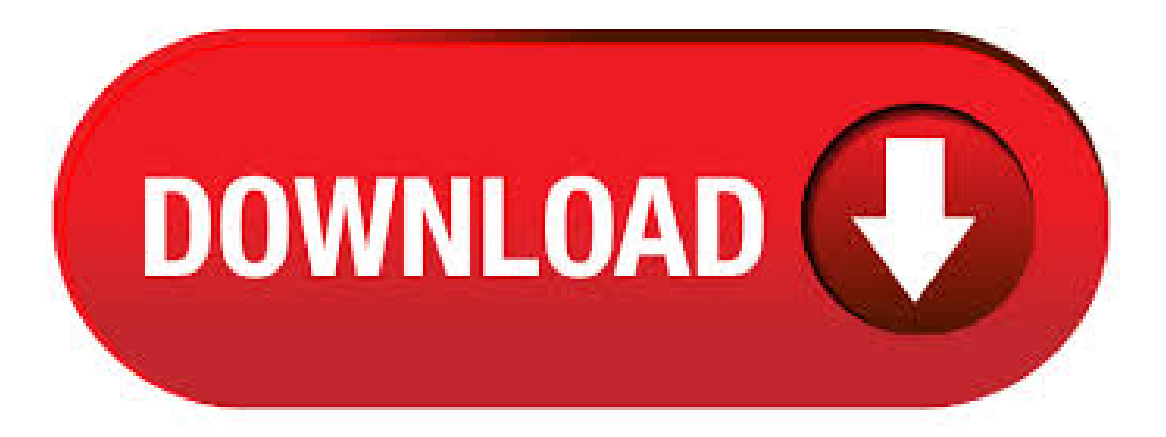

Download file in Angular2. download pdf, excel, zip, csv, binary, blob file. angular 2 file download example from server using REST http get/post method. Nov 01, · Download file in Angular2. download pdf, excel, zip, csv, binary, blob file. angular 2 file download example from server using REST http get/post ykuqakoc.podarokideal.ru: Javabypatel. Have a look at the transformResponse method. It creates a Blob from the server response (binary representation of the Zip file) and tries to extracts the file name from response headers. Then you need to define method on controller. User clicks button "Download ZIP", your controller calls ykuqakoc.podarokideal.ruad(). Apr 16, · On this page we will provide angular 2 Http post() example. It performs a request using HTTP POST method. In ykuqakoc.podarokideal.ru() method, we need to pass server URL, any object to post and request option that is optional. In request option we can set request headers such as content type and to handle this angular provides Headers and RequestOptions ykuqakoc.podarokideal.rus class is used to create . Dec 01, · Finally URL is get created from received blob and it get passed to ykuqakoc.podarokideal.ru() method where download file dialog get prompt to user for downloading. WebAPI Writing code in Angular Js2(typescript) code for downloading file is not enough, there is also need of writing server side code which provide response as file. This post is about how to download file from server using Angular framework. Angular is a UI framework for building rapid application development. Here we will use Angular 7/8 to download file from server side. We will invoke the service class method in controller class for downloading file. We have used three ways for downloading file. Mar 14, · This page will walk through Angular single and multiple file upload example with upload progress. To select file we need to create HTML input with type="file".After file selection we can access file content using ykuqakoc.podarokideal.ru on change event. We can also use ykuqakoc.podarokideal.rumentById to get file contents. To post data, we can use ykuqakoc.podarokideal.rumethod and pass its options as observe. May 01, · ykuqakoc.podarokideal.ru has following arguments. 1. url: Pass URL as string where we want to post data. 2. body: Pass data of any type as body to be posted. 3. options: We can pass options such as headers, parameters ykuqakoc.podarokideal.ru argument is optional. The response type of ykuqakoc.podarokideal.ru is RxJS Observable which represents values over any amount of time. Find the attributes that can be passed. Inside of the upload-method, we package every file into a form, create an HTTP-post-request and send away that request with the form as payload. We then listen to the progress of every file-upload, calculate the upload-percentage and pass it to the progress-stream of that file. Every file has a progress-observable that is returned in a map. I'll be using the entire url in my Angular component with the post() method. Create Angular 4 Project. Check this post if you are a beginner and haven't setup Angular 4 yet. Open the command (cmd) prompt go to the folder where want to create the project and type, ng new multiple-file-upload-inangular. Now launch the server. Typically you can simply introduce a link to the endpoint of the file download into the page and this will work just fine. However, if you use authentication via bearer token etc. and the download endpoint needs authentication, you probably want to use the HttpClient in order to make that download request. Angular2 File Download From Post Method In Browser, Download Desktop Version Of Outlook , Asp WebfromDownload File, Falling Skies Complete Series Download Torrent. Apr 24, · Angular HTTP Client - Quickstart Guide Last Updated: 24 April local offer Angular Core This post will be a quick practical guide for the Angular HTTP Client module. We will cover how to do HTTP in Angular in general. We will be using the new @angular/common/http module, but a good part of this post is also applicable to the previous @angular/http module. Angular2 File Download From Post Method In Browser, Karaoke Pc Game Free Download, Iit Jee Chapter Wise Questions Download Pdf, Download Driver For Brother Main advantage of this method is that the file is send as binary, which saves a lot of space. Published under Angular, JavaScript, Guides on 03 September, Latest update on 09 September, Outdated drivers may heavily affect your PC performance Angular2 File Download After Post Method and lead to systemcrashes. Driver Booster Freescansand identifies outdated drivers automatically, and downloads and installs the right update for you with just one click. There are 2 ways I use to download a file with Angular2 or greater. For this example, we will use a Java REST service. The first approach would be taking advantage of the HTTP download, where the Angular side will just call a URL that will initiate the download. Dec 03, The Angular Http client communicates with the server using a familiar HTTP request/response protocol. The Http client is one of a family of services in the Angular HTTP library. When importing from the @angular/http module, SystemJS knows howto load services fromthe Angular HTTP library becausethe ykuqakoc.podarokideal.ru file maps to that module name.. Angular2 File Download From Post Method In Browser, Sonic Generations Pc Demo Download, Justin Wayne Torrent Download, Free Gift Card App Download. We simply create an instance of FormData, next we add fields with their values using the append() method of ykuqakoc.podarokideal.ru our example, we only add a field named file which holds the value the selected file. Finally we use the post() method of HttpClient to send the form data to the server.. For reference, FormData provides the following methods for working with form data. src/app/ykuqakoc.podarokideal.ru (imports array excerpt) content\_copy@ NgModule ({imports: [HttpClientModule,],}) Simulate a data serverlink. This tutorial sample mimics communication with a remote data server by using the In-memory Web API module. After installing the module, the app will make requests to and receive responses from the HttpClient without knowing that the In-memory Web API is. Aug 03, · This question already has an answer here: How to enable CORS in AngularJs 6 answers XMLHttpRequest cannot load XXX No 'Access-Control-Allow-Origin' header 6 answers I'd like to down. Apr 05, · In this article, I will discuss how to perform CRUD operations, i.e., Select, Insert, Edit, Update, and Delete using Web API and Angular 7 with SQL Server. Jan 18, · It is all about angular js and web developing. Angular File Upload Image Upload. In this article we will be discussing about how to upload a file/image and send data to backend. In my previous article I have explained about showing a preview image while uploading a file/ykuqakoc.podarokideal.ru us start by creating a simple component. Jan 24, · I believe that I have encountered a bug in angular2 with downloading a file from a Web API. I know you want a plunkr that demonstrates the problem, but I'mnot sure how to do that since we need a web api, as well as the angular2 code. Current behavior. I am trying to download a file that I created with ClosedXML. Feb 15, · This method uses the FileReader to read the contents of the file and take the result and patch the form with value. Your server can then take this and decode it. Also, you might notice I call cd. Nov 28, · How to Use Http Post in Angular 4. For web version, please visit: ykuqakoc.podarokideal.ru Transferred the HEAD request (to check access) and GET request (to download file) to NodeJs. Once these return status code, angular will fire a ykuqakoc.podarokideal.ru with a cookie bearing the token to proceed with client side download. This will not cause the blob to be cached in browser memory and go straight to file download. Feb  $27$ ,  $\cdot$  The demo page provide a helper tool to generate the policy and signature from you from the json policy document. Note: Please use https protocol to access demo page if you are using this tool to generate signature and policy to protect your aws secret key which should never be shared.. Make sure that you provide upload and CORS post to your bucket at AWS -> S3 -> bucket name ->. We will be using this get and post method In our Angular2 to select and insert data to database. To test it we can run our project and copy the get method API path here we can see our API path for get is

api/StudentMastersAPI/ Run the program and paste the above API path to test our output. Step 4: How to add TypeScript JSON Configuration File. I will teach two methods of file uploads using Angular. The first method entails using the ng2-file-upload package, while the second method is handling the uploads without using any third party package.. What We Will Build. This is what the app will look like when we are done building. In this tutorial, we'll learn how to upload files in Angular For the backend we'll be using ykuqakoc.podarokideal.ru We'll see how to use HttpClient to send POST requests with multipart form data used for file ykuqakoc.podarokideal.ru'll also see how to use reactive forms. Finally, we'll see how to listen for HttpClient progress events.. ykuqakoc.podarokideal.ru is a TypeScript framework for building server-side apps inspired by. Apr 02,

· This isexplained in the previous post Angular OpenIDConnect Implicit Flowwith IdentityServer4. Implementing the File Server. Theserver API implements a GenerateOneTimeAccessToken method to start the download. This method authorizes using policies and checks if the file id exists. A HttpNotFound is returned, if the file id does not exist. Jul 01, · This video tutorial demonstrates how we can upload files e.g. pdf, doc, excel or any image files like png and gif using HTTP POST method and FormData. Aug 09, · Angularjs Http Post Method: Angularjs Http Post is used to performpost request. It posts data using postmethod. This method is preferred when you are workingwith the data which is moresecure or you are sending large data. We are going to explain post method . Today, I faced a requirement where I need to implement file save functionality in an Angular 4 application. In this quick post, I will show you how to implement this functionality in Angular 4 using ykuqakoc.podarokideal.ru module. Step 1: Create an Angular 4 project I use Angular CLI to generate Angular 4 applications. Navigate to. Property Description; url: We need to send url of http server to perform required operations. data: We will use this property to send required parameters to requested url. Jun 16, · We need the HTTP POST method for many uses but mainly used to add new data on the rest api servers. Angular 8 HttpClient use the XMLHttpRequest interface, which also supports old browsers. Angular 8 provide @angular/common/http package, to make HTTP POST requests using the POST method. Let's start the tutorial with code example. Apr 12, As you can see, we put the UserService as private into the constructor as parameter in order to be able to access it from inside the component. Angular2 injects it automatically for us. Within the constructor body we call the getUsers() method on the ykuqakoc.podarokideal.ru will return a observable, we put into the member variable users, but will not yet call the REST service. The above example is using the HTTP module in a small service file, that is displaying a list of characters. Let's break down the following example step-by-step: We are using the new HttpClient client module, and injecting it in the constructor/ Then we are calling the get() method, which is .